# **INDICADORES DE LOGROS 2° PERIODO:**

- Crea documentos contables como facturas, recibos, pedidos y los aplica en Excel.
- Realizo prácticas con datos relacionados con nómina Y VENTAS en Excel
- Es capaz de elegir la media técnica que más le conviene de acuerdo a las orientaciones dadas por los docentes y pruebas sicotécnicas.

## .**Calcular porcentajes en Excel**

Para obtener el porcentaje de cierta cantidad, será suficiente con hacer la multiplicación por el porcentaje que deseamos obtener. Por ejemplo, si en la celda A2 tenemos el valor 200 y deseamos obtener el 75% de dicho valor, entonces será suficiente con hacer la multiplicación de ambos de la siguiente manera.

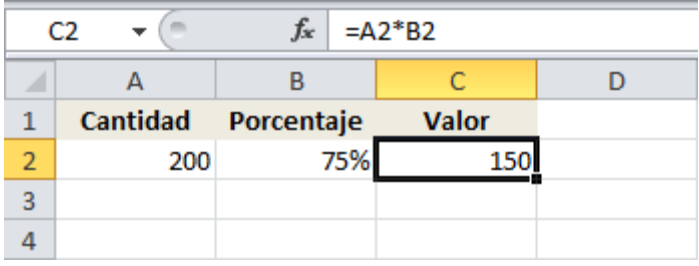

La celda B2 tiene el porcentaje que deseamos obtener y la celda C2 hace la multiplicación de ambos valores para obtener como resultado el valor 150 que es precisamente el 75% de 200. De hecho, no es necesario colocar el porcentaje en una celda individual ya que podríamos hacer el cálculo directamente en una fórmula. En la siguiente imagen puedes observar tres fórmulas que nos ayudan a obtener el 75% de 200.

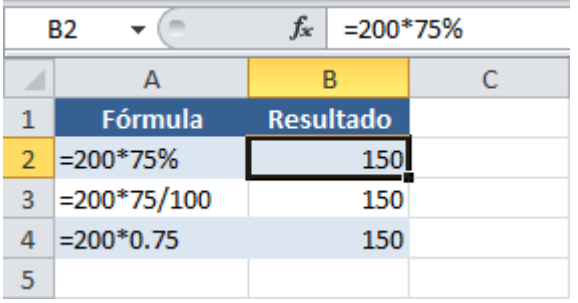

Tal como lo mencioné al principio del artículo, 75% es lo mismo que 75/100 y lo mismo que 0.75 así que Excel nos devuelve el mismo resultado para cualquiera de estas opciones.

#### **Sumar porcentajes en Excel**

En ocasiones necesitamos aumentar una cantidad en un determinado porcentaje. Por ejemplo, si tengo un listado de precios de productos y necesito obtener el precio final después de impuestos, entonces necesitaré sumar dicho porcentaje al valor original.

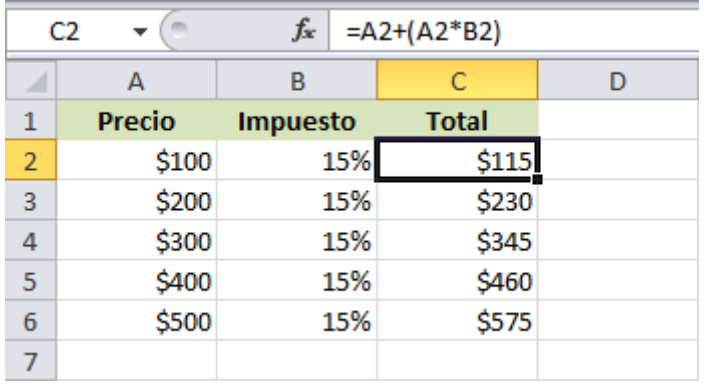

Considera la fórmula de la celda C2 que entre paréntesis hace el cálculo del 15% del precio original que es la misma operación que hicimos en la sección anterior. A dicho resultado le sumamos el precio original para obtener el precio total después de haber sumado el porcentaje del impuesto.

Otra alternativa que tenemos para sumar un porcentaje es hacer una simple multiplicación. Si queremos agregar el 15% a un precio, debemos multiplicarlo por 115%.

Esta nueva fórmula obtiene el mismo resultado que el ejemplo anterior y nos muestra el precio de cada producto después de haber agregado el 15% de impuesto. Con este método, el porcentaje por el cual debemos multiplicar siempre será 100% más el porcentaje de queremos agregar.

#### **Restar porcentajes en Excel**

Si en lugar de sumar necesitamos restar un porcentaje, la operación será muy similar a la sección anterior. En la siguiente imagen puedes observar una lista de precios y además una columna que indica un porcentaje de descuento a aplicar a cada uno de ellos. La fórmula para realizar dicho cálculo se observa en la siguiente imagen:

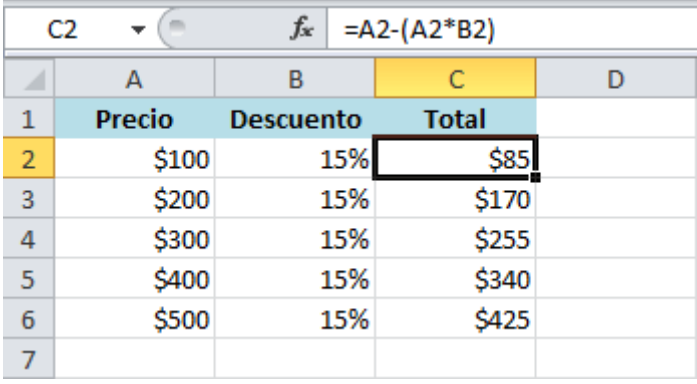

De igual manera obtenemos el porcentaje en la operación contenida entre paréntesis pero en esta ocasión la sustraemos del precio original para obtener el precio con el descuento indicado. Al igual que en la sección anterior también podemos utilizar una multiplicación para obtener el precio con descuento.

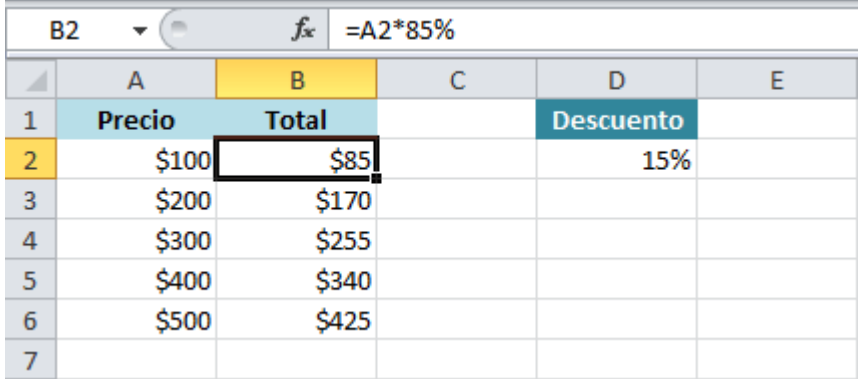

En este caso tenemos un 15% de descuento, es decir, queremos restar dicho porcentaje al precio original por lo que haremos la multiplicación por 85% que es el resultado de restar 100% – 15%.

Los porcentajes son un tipo dato ampliamente utilizado en Excel y es importante que te familiarices con este tipo de cálculos de manera que puedas sacar el máximo provecho de la herramienta.

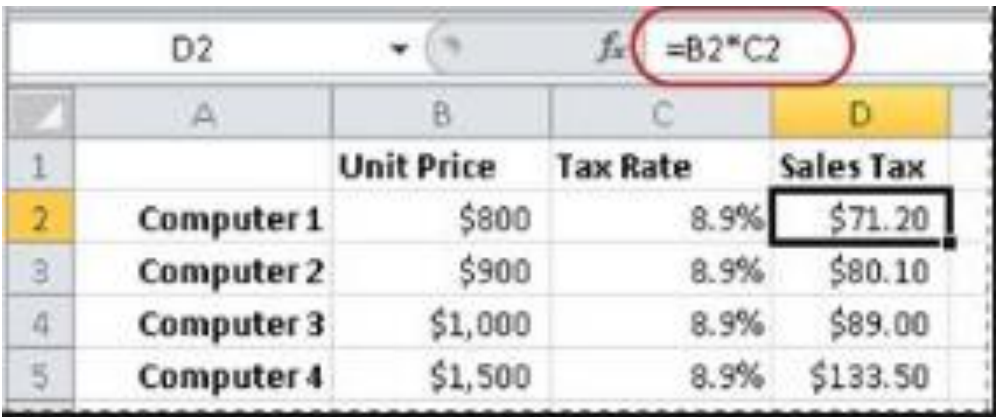

## **DOCUMENTOS COMERCIALES 2° PERIODO**

#### **La factura**

La factura de compra o factura comercial es un documento mercantil que refleja toda la información de una operación de compraventa. La información fundamental que aparece en una factura debe reflejar la entrega de un producto o la provisión de un servicio, junto a la fecha de devengo, además de indicar la cantidad a pagar.

La factura se considera como el justificante fiscal de la entrega de un producto o de la provisión de un servicio, que afecta al obligado tributario emisor (el vendedor) y al obligado tributario receptor (el comprador). La factura correctamente cumplimentada es el único justificante fiscal, que da al receptor el derecho de deducción del impuesto (IVA). Esto no se aplica en los documentos sustitutivos de factura, recibos o tickets.

#### **PARTES DE UNA FACTURA:**

- 1. La fecha de emisión de la factura.
- 2. Numeración del documento, de manera correlativa.
- 3. El giro o actividad del negocio que brinda el producto o servicio, su nombre y RUT, DNI o lo que aplique.
- 4. La razón social o nombre de quien recibe el producto o servicio, RUT, DNI o lo que aplique.
- 5. El detalle de los productos o servicios brindados, con los precios unitarios y monto total de la transacción.
- 6. El detalla del IVA o impuesto asociado a la transacción.

Como partes de la factura más bien formales, se incluyen copias, hay requisitos en las dimensiones del documento, se requieren timbres de la autoridad encargada de la recaudación de impuestos para legalizar la factura y el rol o número de identificación tributaria del negocio.

En términos generales, eso es, con algunas variaciones locales según la legislación del país donde se encuentre.

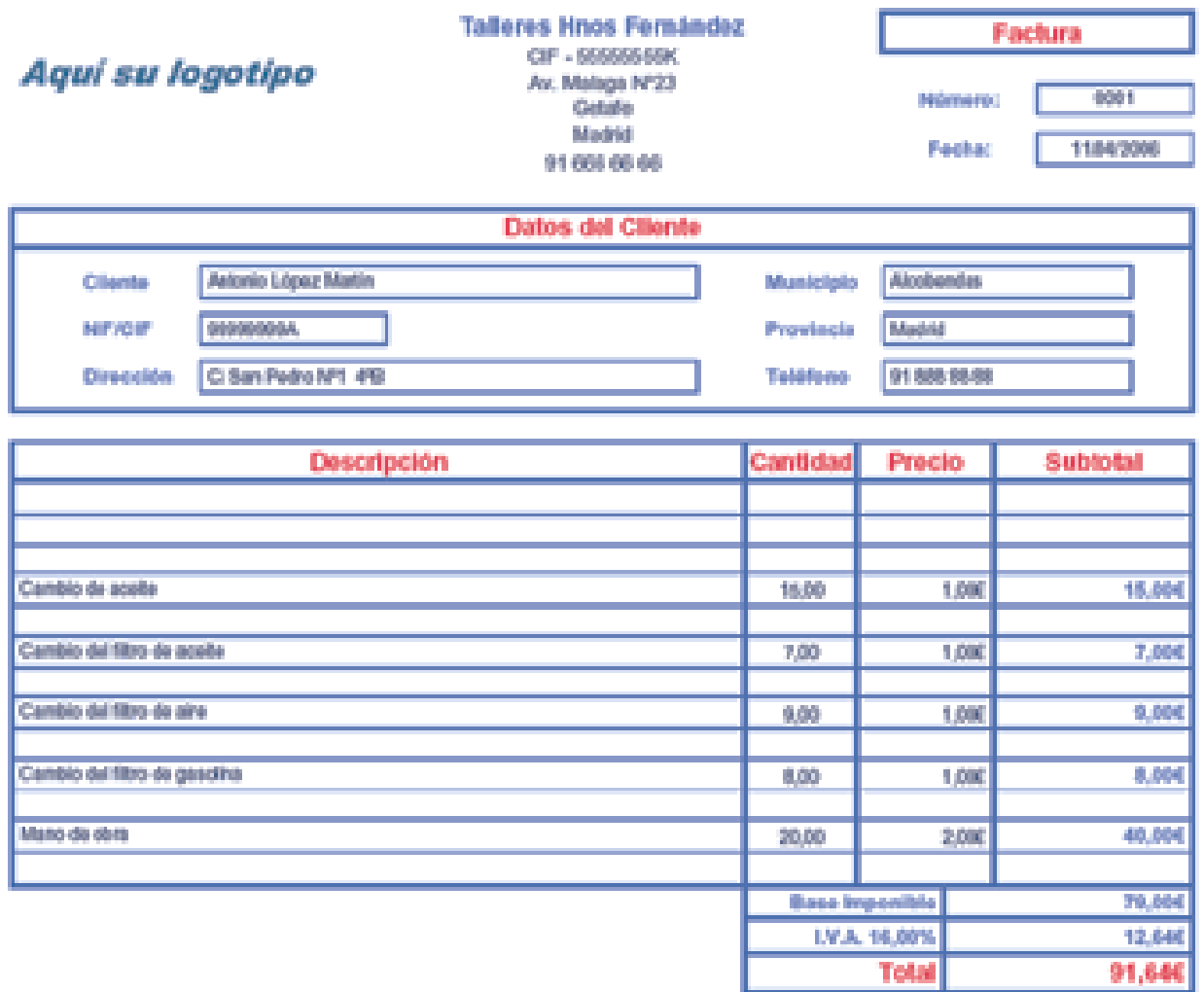

## **OPERACIONES DE CAJA MENOR**

La caja menor es una partida en la que se contabiliza el dinero en efectivo destinado a gastos menores que se realizan a diario, por ejemplo el envío de correspondencia

PARTES DE UN RECIBO DE CAJA MENOR Y COMO LLENARLO

Las partes de este documento son:

- 1. N° è Número correlativo del comprobante
- 2. FECHA è Día, Mes y año en el que se realizó el gastos
- 3. \$ è Área para escribir la cantidad en dígitos del gasto
- 4. PAGADO A è Nombre de la persona o de la entidad
- 5. POR CONCEPTO DE è Detalle del destino que se le dará al dinero
- 6. VALOR (en letras) è Zona para escribir la suma del gasto
- 7. CODIGO è Número o referencia de la cuenta a la que se carga el gasto, por ejemplo transporte, papelería, etc.
- 8. APROBADO è Identificación de la persona que aprueba el gasto
- 9. FIRMA è De quien recibe el dinero

#### **EJERCICIO:**

ELABORA UNA FACTURA UN RECIBO DE CAJA MEJOR DE UNA EMPRESA DE ASEO,

UTILIZA FORMULAS FUNCIONES Y GRÁFICOS QUE REPRESENTEN LOS DATOS.

#### **FORMATOS COMERCIALES.**

Son los documentos que sirven de base para registrar las operaciones comerciales de una empresa, es por ello que se debe tener un especial cuidado en el momento de elaborarlos

Las siguientes son las definiciones de algunos formatos comerciales. Estructúralas como proposiciones y grafícalas en un mentefacto proposicional.

· COTIZACION: La cotización es aquel documento que el departamento de compras usa en una negociación.

RECIBO DE CONSIGNACION BANCARIA: Es un comprobante que elaboran los bancos y suministran a sus clientes para que lo diligencien al consignar. El original queda en el banco y una copia con el sello del cajero o el timbre de la máquina registradora, sirve para la contabilidad de la empresa que consigna.

· CHEQUE: Es un titulo valor por medio del cual una persona llamada "girador", ordena a un banco llamado "girado" que pague una determinada suma de dinero a la orden de un tercero llamado "beneficiario".

· NOTA DEBITO: Es un comprobante que utiliza la empresa para cargar en la cuenta de sus clientes, un mayor valor por concepto de omisión o error en la liquidación de facturas y los intereses causados por financiación o por mora en el pago de sus obligaciones.

· NOTA DE CONTABILIDAD: Es el documento que se prepara con el fin de registrar las operaciones que no tienen un soporte contable como es el caso de los asientos de corrección, ajustes y cierre.

· COMPROBANTE DE CONTABILIDAD:Es un documento que debe elaborarse previamente al registro de cualquier operación y en el cual se indica el número, fecha, origen, descripción y cuantía de la operación, así como las cuentas afectadas con el asiento. A cada comprobante se le anexan los documentos y soportes que lo justifiquen.

COMPROBANTE DE VENTA CON TARJETA DE CREDITO:La tarjeta de crédito (o dinero plástico) es un medio de pago que utiliza el tarjeta habiente en los establecimientos afiliados al sistema

La tarjeta de crédito se adquiere mediante un contrato de apertura y utilización de tarjeta de crédito, suscrito mediante entidad financiera y una persona natural o jurídica. Por medio del contrato, el tarjeta habiente se compromete a utilizar este documento en forma personal e intransferible y a pagar periódicamente a la entidad financiera los valores correspondientes a los bienes o servicios comprados a través de este medio

#### CHEQUE

Es un titulo valor por medio del cual una persona llamada "girador", ordena a un banco llamado "girado" que pague una determinada suma de dinero a la orden de un tercero llamado "beneficiario"

## EJERCICIO:

ELABORA UN COMPROBANTE DE TARJETA DE CRÉDITO Y UN CHEQUE.

<https://exceltotal.com/como-calcular-porcentajes-en-excel/> COPIAR TODO . COMO CALCULAR PORCENTAJES EN EXCEL